# **Übungsblatt 10 – Multimediaprogrammierung**

**Achtung**: Zur Lösung dieser Übungsaufgabe dürfen ausschließlich die APIs verwendet werden, die mit der Standardinstallation von JavaFX und Java (oder Python 2.5.4 und Pygame 1.8.1) kommen. Abgaben, die zusätzliche APIs enthalten, erhalten automatisch null Punkte.

## **Aufgabe 1: Breakout 1 (10 Punkte) (optional für Bachelor-Studierende)**

In den Übungsblättern 1 bis 9 wurden Ihnen Grundlagen vermittelt um aufwendigere Multimedia-Anwendungen zu bauen. In den letzten beiden Übungsblättern toben wir uns nun ein wenig aus. Alle Techniken (und genau genommen der meiste Code), den Sie für die letzten beiden Übungsblätter brauchen wurden während des Semesters in der Übung schon behandelt.

Die Implementierung kann wahlweise in JavaFX oder Python (und PyGame) erfolgen.

Wir bauen eine Minimalversion des Spiels Breakout von 1976

(http://en.wikipedia.org/wiki/Breakout\_(arcade\_game)). Das Ziel des Spiels ist es eine Gruppe von Blocken zu zerstören, indem sie mit einem Ball "beschossen" werden. Dazu steht dem Spieler eine Plattform am unteren Bildschirmrand zur Verfügung, die er nach rechts und links steuern kann. Berührt der Ball diese Plattform, dann prallt er nach oben ab. Der Spieler muss alle Blöcke zerstören und gleichzeitig verhindern, dass der Ball an der Plattform vorbei ins Leere fällt.

In diesem Übungsblatt soll sowohl das Spielfeld als auch die erste Logik implementiert werden. Das restliche Spielverhalten wird im letzten Übungsblatt hinzugefügt.

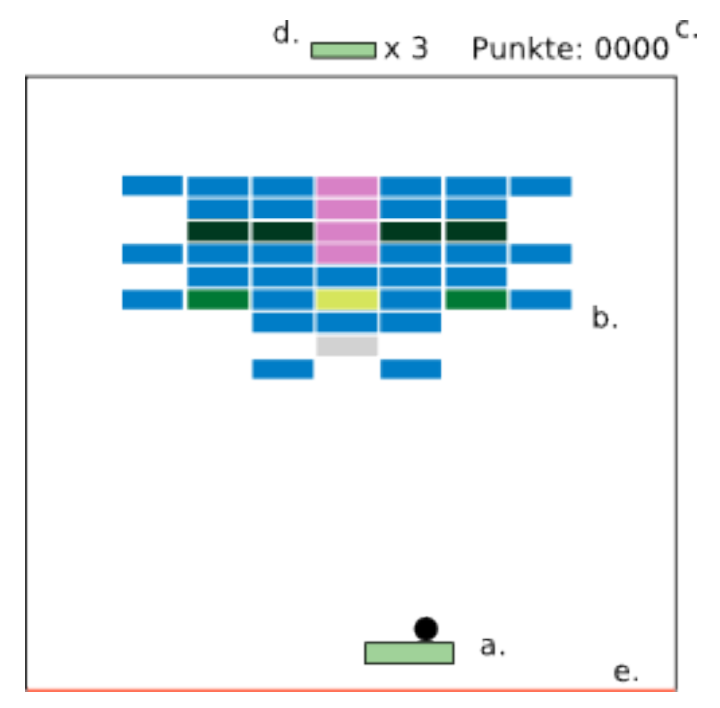

**Abbildung 1: Mögliches Aussehen des Spielfelds.**

Das Spielfeld muss folgende Eigenschaften erfüllen (siehe Abbildung 1):

- a) Am oberen (oder unteren) Rand des Spielfelds befindet sich eine Anzeige für die verbleibende Anzahl der Leben eines Spielers (d.) und die schon erreichten Punkte (c.). Dieser Bereich ist vom restlichen Spielfeld getrennt.
- b) Im oberen Bereich des Spielfelds sind mehrere Blöcke angeordnet (b.). Die Anzahl und Anordnung der Blöcke ist beliebig (allerdings mindestens 10 Blöcke). Z.B. könnte ein Zufallsgenerator für die Zuordnung verwendet werden. Es soll mindestens drei verschiedene Varianten von Blöcken geben (z.B. in verschiedenen Farben).
- c) Im unteren Bereich des Spielfelds befindet sich die Spielfigur. Auf dieser befindet sich wiederum ein Ball (a.).
- d) Der untere Bereich des Spielfelds (e.) ist so markiert, dass es eindeutig ist, dass der Ball später von diesem nicht abprallt.

Für diese Version des Spiels soll weiterhin folgende Logik implementiert sein:

- a) Bewegt der Spieler die Maus über den Bildschirm, wird die Mitte der Plattform an die Position der Maus angepasst. Allerdings wird nur die horizontale Bewegung übernommen. D.h. die Plattform bewegt sich nicht auf der y-Achse, sondern ausschließlich auf der x-Achse. Die x-Position der Maus soll dabei dem Mittelpunkt der Plattform entsprechen.
- b) Eine Ausnahme besteht, wenn die Plattform an den linken oder rechten Rand des Spielfelds stößt. In diesem Fall bleibt sie stehen, auch wenn sich die Maus noch weiter bewegt.
- c) Solange der Ball noch nicht aktiviert wurde bewegt sich dieser mit der Plattform mit.
- d) Drückt der Spieler die linke Maustaste, fliegt der Ball nach oben rechts weg. Der Winkel, in dem der Ball von der Plattform wegfliegt, sollte dabei kleiner als 90° sein.
- e) Berührt der Ball eine der Wände des Spielfelds, dann prallt er von dieser physikalisch korrekt ab.
- f) Berührt der Ball die Plattform, prallt er nach oben ab. Berührt er die Plattform zusätzlich rechts oder links, ändert sich auch die x-Bewegung des Balls dementsprechend.

Die optische Gestaltung des Spielfelds ist Ihnen völlig freigestellt. Weitere Funktionalität kann nach Belieben hinzugefügt werden und wird Ihnen evtl. Arbeit im letzten Übungsblatt ersparen.

Erstellen Sie in Ihrer Abgabe einen Ordner "aufgabe1", der die Lösung zu dieser Aufgabe enthält.

#### **Aufgabe 2: Breakout, ein graphisches Konzept (6 Punkte) (optional für Diplom-Studierende)**

Lesen Sie sich Aufgabe 1 genau durch. Es geht darum ein Spiel zu entwerfen, das auf der Idee des Spiels Breakout von 1976 basiert. In dieser Aufgabe geht es um den Entwurf eines passenden graphischen Konzepts für das Spiel.

Erstellen Sie ein Konzept, das alle Elemente aus Abbildung 1 enthält (mindestens a. bis e. und den Ball). Das Konzept soll hierbei ein großes Ganzes ergeben. Wählen Sie sich ein Thema aus (z.B. Weltraum, Natur, Medieninformatik) und erstellen Sie die Elemente passend zu diesem Thema.

Erstellen Sie nun eine Abbildung ähnlich zu Abbildung 1, die Ihr Konzept als Ganzes darstellt und legen Sie dieses Ihrer Abgabe als .pdf, .jpg oder .png bei. Weiterhin entwerfen Sie die einzelnen Elemente als .png und legen sie diese ebenfalls ihrer Abgabe bei.

Achtung: es müssen alle Elemente enthalten sein, um eine Implementierung von Aufgabe 1 damit abzudecken. Achten Sie vor allem auch auf passende Größen der Elemente. Es soll möglich sein diese direkt in das Spiel zu integrieren.

Die besten Entwürfe werden den Diplom-Studierenden auf der Webseite zur Verfügung gestellt.

Erstellen Sie in Ihrer Abgabe einen Ordner "aufgabe2", der die Lösung zu dieser Aufgabe enthält.

## **Aufgabe 3: Gemischtes (4 Punkte) (optional für Diplom-Studierende)**

- a) In der Vorlesung haben Sie das Konzept der Time Container Algebra kennen gelernt. Dabei werden sogenannte Time Container erstellt, welche verschiedene Abläufe synchronisiert steuern. SMIL (gesprochen "smile") ist eine XML Sprache zur Definition von audiovisuellen Inhalten. Erklären Sie die beiden Time Container "seq" und "par". Gehen Sie dabei darauf ein, wie deren Inhalt behandelt wird. Eine einfache Einführung finden Sie unter http://www.w3schools.com/smil/default.asp
- b) Sie bekommen den Auftrag eine Anwendung für einen Autohersteller zu entwerfen. Die Anwendung soll dessen aktuelle Modelle vorstellen, auf technische Spezifikationen eingehen und kurze Videos zu den Produkten zeigen. Eine weitere wichtige Anforderung ist, dass die Anwendung auf möglichst vielen verschiedenen Plattformen läuft. Würden Sie zur Entwicklung dieser Anwendung auf JavaFX oder Python zurückgreifen? Begründen Sie Ihre Antwort. Gehen Sie dabei auf alle Anforderungen

Nur Abgaben als .txt und .pdf sind zulässig. Alle anderen werden nicht korrigiert und erhalten automatisch null Punkte.

Erstellen Sie in Ihrer Abgabe einen Ordner "aufgabe3", der die Lösung zu dieser Aufgabe enthält.

# **Abgabe**

des Auftraggebers ein.

"Optional für Bachelor-Studierende" bedeutet, dass diese Aufgaben nur von Diplom-Studierenden abgegeben werden müssen. "Optional für Diplom-Studierende" bedeutet, dass diese Aufgaben nur von Bachelor-Studierenden abgegeben werden müssen.

Bitte geben Sie Ihre Lösung als ZIP-Datei bis zum 13.07.2009 10:00 Uhr im UniWorx Portal (http://www.pst.ifi.lmu.de/uniworx) ab. Bitte fügen Sie Ihrer Abgabe eine Datei studiengang.txt hinzu, welche Ihren Studiengang enthält. Dies dient der einfacheren Korrektur.